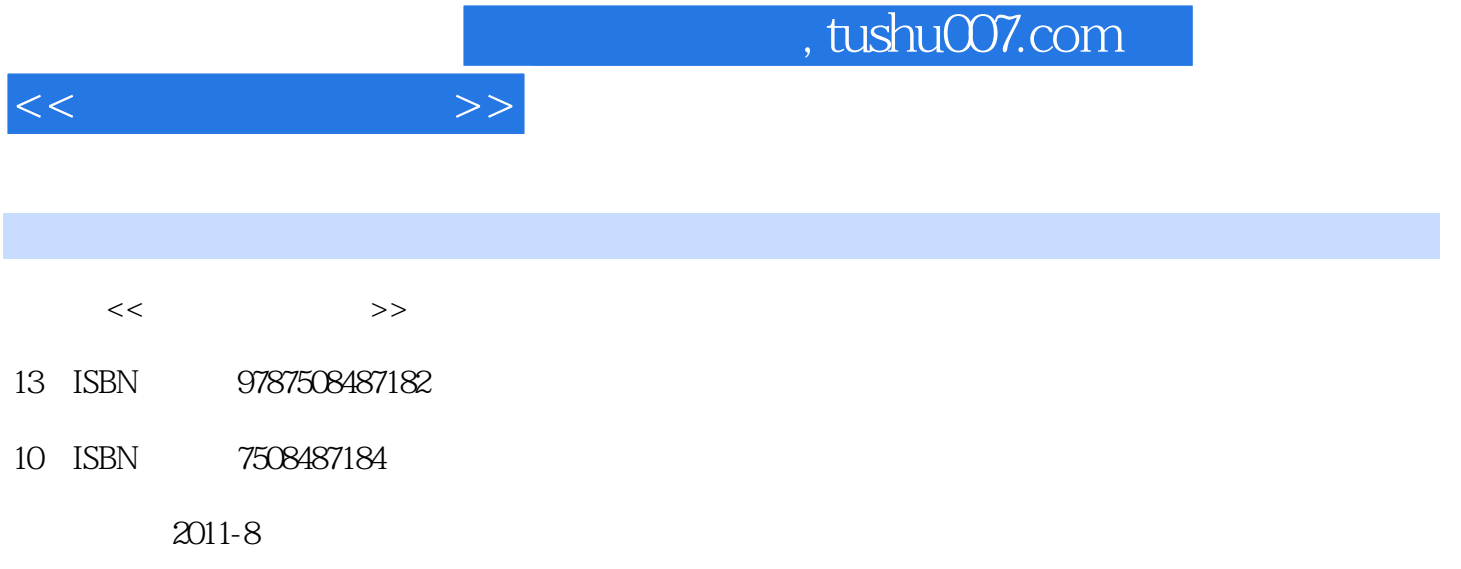

页数:225

PDF

更多资源请访问:http://www.tushu007.com

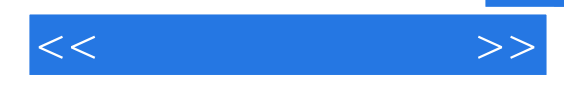

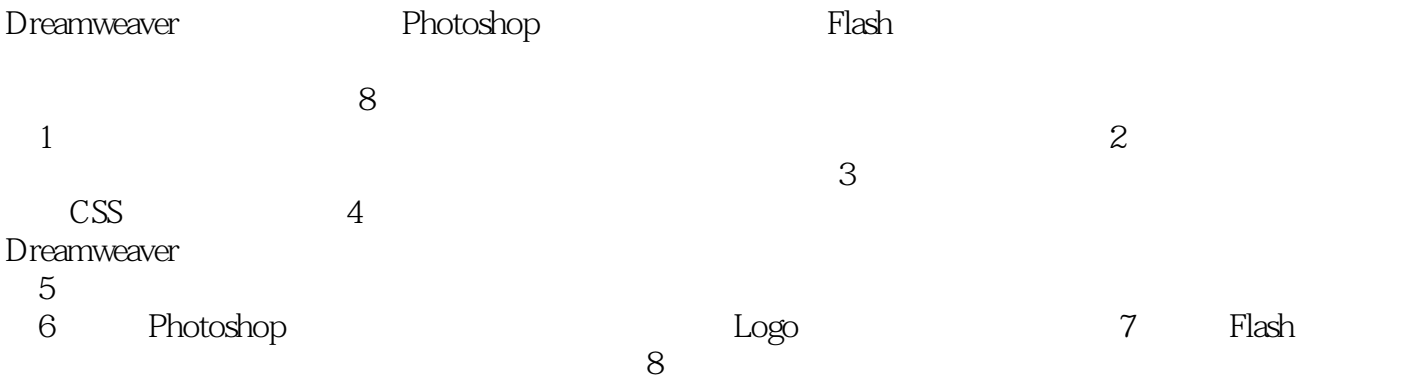

 $1$  $1.1$  $1.1.1$  $1.1.2$  $1.1.3$ 1.2 Dreamweaver  $1.21$ 1.22 1.23 1.24  $1.25$  $1.26$ 1.27 1.3 站点操作  $1.31$  $1.32$ 1.33  $1.4$   $\qquad \qquad \qquad - 1.41$  $1.42$ 1.43  $1.44$ 2 Dreamweaver  $2.1$  $21.1$  $21.2$  $21.3$  $2.1.4$  $21.5$  $2.1.6$ 22 2.2.1 2.22 223  $224$ 225 2.26 2.3 图像操作 231 232 233  $24$ 

 $<<$ 

241

 $<<$ 

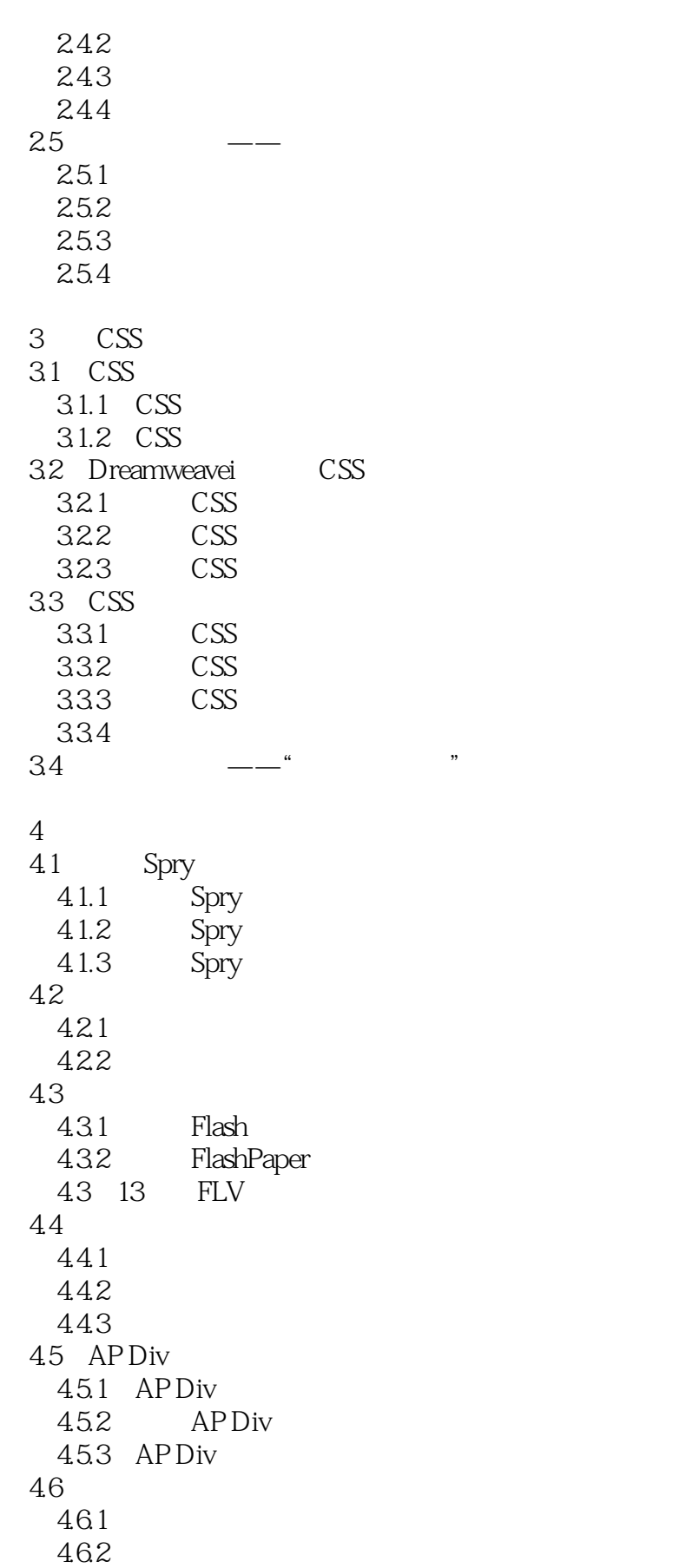

and tushu007.com

 $<<$  and  $>>$ 

463

 $5<sub>5</sub>$  $5.1$  HTM 5.1.1 HTML<br>5.1.2 HTML  $5.1.2$  $5.2$  $5.21$ 5.22 5.23 5.3  $5.31$ 5.3.2 ASP 5.3.3 ASP 5.34  $5.4$  $5.4.1$  $5.42$  $55$   $\qquad \qquad --$ 5.5.1  $5.5.2$  $6<sub>1</sub>$ 6.1  $61.1$ 6.1.2 RGB 6.1.3  $61.4$ <br> $61.5$ Photoshop 6.2 Photoshop 6.2.1 6.22 623 6.3 Photoshop 631 632  $64$   $\qquad$ 64.1 Logo 642 643  $7$  $7.1$  Flash  $7.1.1$  $7.1.2$ 7.1.3 Flash  $7.2$ 

 $<<$ 

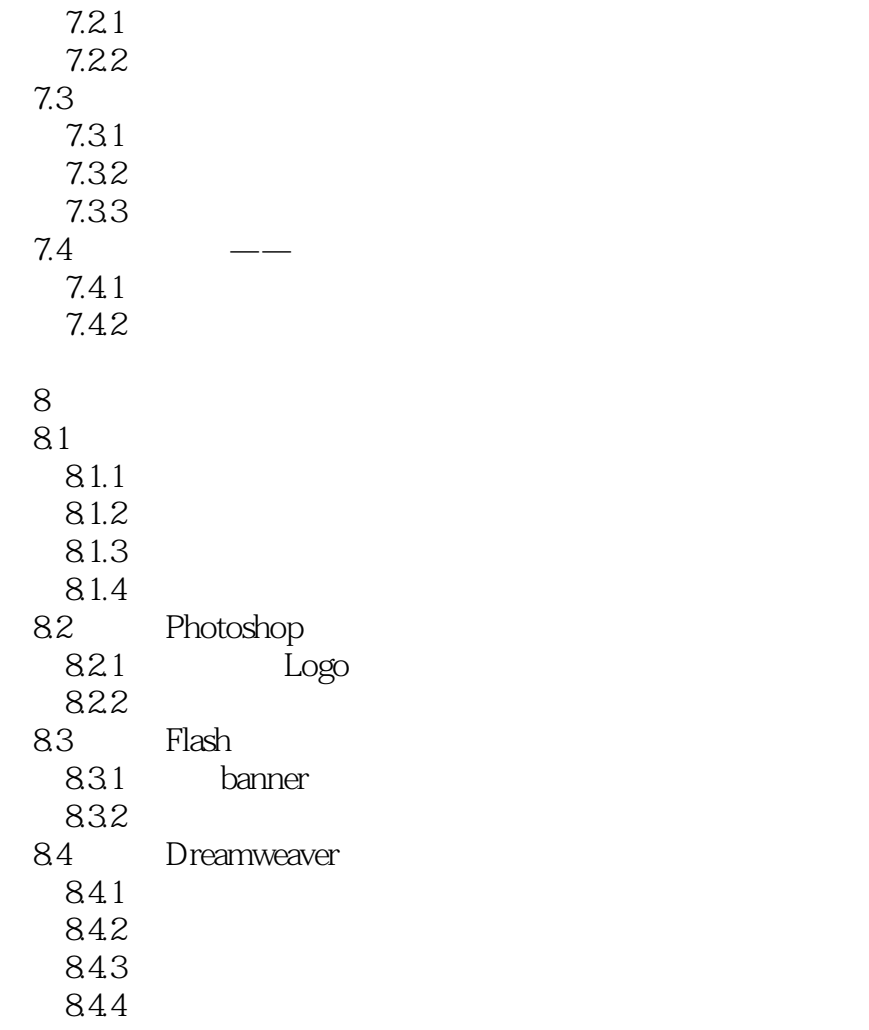

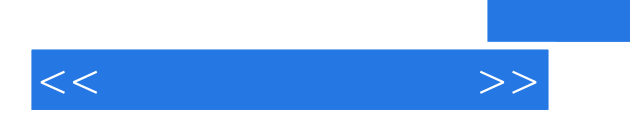

Dreamweaver CSS

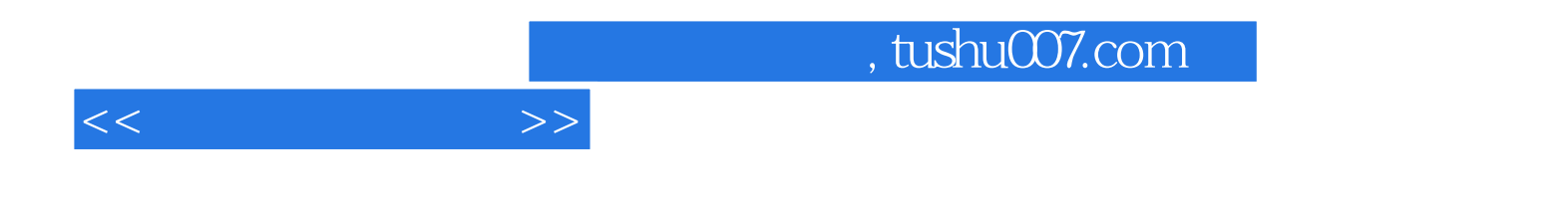

本站所提供下载的PDF图书仅提供预览和简介,请支持正版图书。

更多资源请访问:http://www.tushu007.com